# **f12 bet f12 bet**

- 1. f12 bet f12 bet
- 2. f12 bet f12 bet :sportingbet como fazer aposta
- 3. f12 bet f12 bet :zebet website

## **f12 bet f12 bet**

#### Resumo:

**f12 bet f12 bet : Faça parte da elite das apostas em mka.arq.br! Inscreva-se agora e desfrute de benefícios exclusivos com nosso bônus especial!**  contente:

F12 tools provide a set of tools that you can use to design, debug, or view webpage source code and behavior. F12 tools can be opened in a separate window or pinned to the bottom of the webpage that you're debugging.

#### [f12 bet f12 bet](/news/f12bet-spaceman-2024-07-28-id-26349.pdf)

In Search settings, enter Developer Tools. By default, the Open the DevTools when the F12 key is pressed setting is toggled on. Choose Open the DevTools when the F12 key is pressed to toggle the setting to off. Select F12 to confirm that DevTools no longer open.

[f12 bet f12 bet](/artice/jogo-sortudo-777-paga-mesmo-2024-07-28-id-32491.html)

Informações Curta-nos no Facebook! Faça perguntas aqui quando quiser. Teclas úteis de atalho Alternar para modo tela inteira: F11 (maioria dos navegadores) Desfazer ação: Ctrl+Z Distribuir novamente: F2 Fechar caixa de diálogo: Esc Sobre o jogo Paciência Spider As origens do nome do jogo não são certas. Provavelmente, o Paciência Spider (ou Solitário Spider) tem como inspiração as oito pernas de uma aranha, que correspondem às oito pilhas que devem ser preenchidas com cartas, para solucionar o jogo. Ao contrário de outros jogos populares de paciência, o Paciência Spider é jogado com dois baralhos (isto é, com 104 cartas). Nas versões simplificadas, as cartas têm apenas um naipe (a mais fácil) ou dois naipes (dificuldade média). O jogo apareceu pela primeira vez no sistema Windows 3.x em f12 bet f12 bet 1991, mas ganhou popularidade graças à f12 bet f12 bet distribuição com o Windows XP. Por causa de f12 bet f12 bet maior dificuldade, o Paciência Spider tornou-se tão popular, que no início dos anos 2000 ganhou o status de jogo de paciência mais popular jogado em f12 bet f12 bet PCs Windows. Jogue Paciência Spider online! Como jogar? Como em f12 bet f12 bet qualquer outro jogo de paciência, o objetivo é ordenar as cartas embaralhadas por número e naipe. Ao contrário de outros solitários, no Paciência Spider o jogador não coloca as cartas diretamente nas pilhas. Em f12 bet f12 bet vez disso, o jogador manipula a posição das cartas nas dez pilhas. Sempre que uma pilha conter um montante de cartas do

mesmo naipe, ordenados pelo rei na parte inferior e ás no topo, a pilha pode ser removida do jogo e colocada em f12 bet f12 bet um campo base.

Para conseguir isso, o jogador pode

mover cartas entre as pilhas. Uma carta pode ser colocada apenas sobre outra carta um número maior, independentemente de seu naipe, ou em f12 bet f12 bet uma pilha vazia. No entanto,

para mover uma pilha de cartas, todas elas devem ser do mesmo naipe. Apenas as cartas voltadas para cima podem ser movidas. Quando uma carta virada para baixo é descoberta, ele deve ser virada para cima. Além disso, quando não há mais movimentos possíveis, o jogador pode contar com mais cartas da pilha principal. Com isso, dez cartas são distribuídas, uma em f12 bet f12 bet cima de cada pilha. As cartas não podem ser distribuídas a partir do pilha principal se qualquer uma das pilhas estiver vazia. Em f12 bet f12 bet geral, jogar com um naipe é bastante fácil, jogar com dois naipes é um tanto difícil, e jogar com quatro naipes é muito difícil.

Existe apenas uma maneira de pontuar no Paciência

Spider online (semelhante ao Paciência Spider no Windows), independentemente do fato de o jogador estar jogando com um naipe, dois naipes ou quatro. Todos começam com 500 pontos. Cada movimento (incluindo desfazer movimentos) subtrai um ponto. Mas, por outro lado, mover uma pilha completa ao campo base recompensa o jogador com 100 pontos. Aqui

estão duas dicas de estratégia para iniciantes. Primeiramente, tente virar o maior número de cartas possível no começo do jogo. Ter mais cartas voltadas para cima oferece melhores informações sobre suas condições e lhe dá uma maior escolha em f12 bet f12 bet termos de

estratégia. Em f12 bet f12 bet segundo lugar, quando você está jogando com mais de um naipe, tente

não bloquear suas pilhas alternando naipes. A classificação de pilhas por naipe pode ser mais importante do que descobrir cartas que estão atualmente voltadas para baixo. Somente a experiência pode ensinar-lhe o equilíbrio certo entre essas duas estratégias.

Fechar

# **f12 bet f12 bet :sportingbet como fazer aposta**

Meu Deslize ApostasSeu slip de aposta está na caixa amarela localizada no canto superior direito do seu dispositivo dispositivos de. Ao selecionar um mercado, antes de confirmar a aposta essa seleção será colocada no seu boletim e jogadas! Isso dá aos clientes o oportunidade para rever as seleções Antes da colocaçãode um Aposto.

Ir para o fim. winnersgoldenbet/checkBetSlip. Alternativamente, você pode ir para o site WinnersGoldenBet e aclicar no canto superior direito de onde diz Verificar BetSlip". Digite seu ID com deslizamento na pequena janela que aparece ou remarque em Mostra.

Nossa melhor escolha é:BetIdeas. Este site popular aproveita a IA para fazer previsões de apostas precisas e avessas ao risco. A maioria das previsões das apostas são focadas no futebol. Isso abrange a Premier League, La Liga, Ligue 1, Série A e Bundesliga. Nossa

Rank Sportsbooks Classificação

+P

- #1 DraftKings Sportsbooks 5/5
- #2 SI SI Sportsbooks 4.9/5/5
- #3 FanDuel Sportsbooks 4,8/ 5

### **f12 bet f12 bet :zebet website**

## **Ilia Malinin: o jovem prodigioso que está redefinindo o patins artístico**

Ilia Malinin, o jovem prodigioso de 19 anos dos Estados Unidos, está arrasando no mundo do patins artístico. Em março, f12 bet f12 bet Montreal, ele se consagrou campeão mundial com um programa longo espetacular, ao som da trilha sonora da série Succession. Foi imediatamente aclamado como a exibição atlética mais impressionante da história do esporte.

#### **Saltos Quadruplos Número de Tentativas Sucesso**

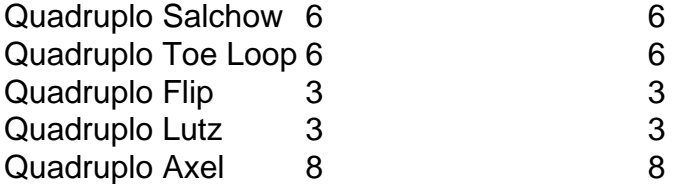

Malinin se tornou a segunda pessoa a pousar seis saltos quadruplos f12 bet f12 bet um único programa e o primeiro a fazê-lo com um axel quádruplo, a difícil manobra de quatro e meia voltas que nunca havia sido pousada f12 bet f12 bet competição até f12 bet f12 bet chegada. Com estilo e ritmo, ele venceu a competição mais importante do esporte fora dos Jogos Olímpicos com uma pontuação recorde na parte livre, 24 pontos à frente do mais próximo competidor.

### **Um salto difícil**

O axel quádruplo é considerado o elemento mais difícil do patins artístico, pois os patinadores são lançados para a frente, exigindo meia volta a mais. Assim como a maioria dos patinadores se recusa a tentá-lo por causa do risco, o axel quádruplo foi aterrissado apenas oito vezes f12 bet f12 bet competição, todas por Malinin. Ele o primeiro pousou aos 17 anos, no BR Classic.

#### **Objetivo: quintuplo**

Com uma mentalidade ousada, Malinin acredita que um salto quíntuplo é apenas uma questão de tempo. Ele afirma: "O que me motiva é sempre pressionar os limites. Quero tornar este esporte mais conhecido e expandi-lo para diferentes públicos, não apenas para fãs de patins, mas também para fãs de esportes. Quero tornar o patins grande e mostrar os limites, mostrar quanto trabalho e esforço as pessoas investem neste esporte."

Author: mka.arq.br Subject: f12 bet f12 bet Keywords: f12 bet f12 bet Update: 2024/7/28 8:22:43